#### More About Objects and Methods

#### **Harald Gall, Prof. Dr.**

Institut für Informatik Universität Zürich

http://seal.ifi.uzh.ch/info1

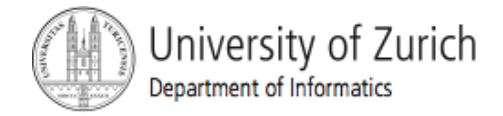

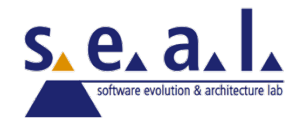

#### **Objectives**

- **E** learn more techniques for programming with classes and objects
- **E.** learn about static methods and static variables
- learn to define constructor methods
- learn about packages and import statements

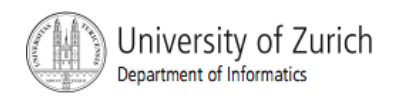

#### **Outline**

- **Programming with methods**
- **Example 13 Static methods and static variables**
- **D** Overloading
- **E** Constructors
- **Packages**

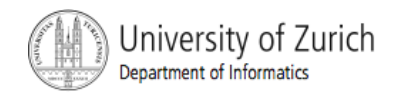

## Programming with Methods - Methods Calling Methods

- **A** method body may contain an invocation of another method.
	- ! Methods invoked from method **main** typically involve a calling object.
	- **Invocation of a method in the same class typically** does not involve a calling object.

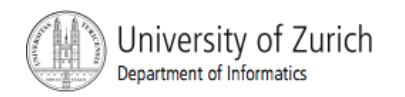

#### Methods Calling Methods

```
import java util.*;
```

```
public class Oracle
ſ
   private String oldAnswer = "The answer is in your heart.";
   private String newAnswer;
   private String question;
                                                                                       seekAdvice();
   public void dialog()
                                                                                       System.out.println("You asked the question:");
                                                                                       System.out.println(question);
       String ans;
                                                                                       System.out.println("Now, here is my answer:");
       Scanner keyboard = new Scanner(System.in);
                                                                                       System.out.println(oldAnswer);
       do
                                                                                       update();
        \{ł
            answerOne();
                                                                                   private void seekAdvice()
            System.out.println("Do you wish to ask another question?");
                                                                                   €
            ans = keyboard.next();System.out.println("Hmm, I need some help on that.");
        } while (ans.equalsIgnoreCase("yes"));
                                                                                       System.out.println("Please give me one line of advice.");
        System.out.println("The oracle will now rest.");
                                                                                       Scanner keyboard = new Scanner(System.in);
   \mathcal{F}newAnswer = keyboard.nextLine();System.out.println("Thank you. That helped a lot.");
   private void answerOne()
                                                                                   ł
        System.out.println("I am the oracle.");
                                                                                   private void update()
        System.out.println("I will answer any one-line question.");
                                                                                   ſ
        System.out.println("What is your question?");
                                                                                       oldAnswer = newAnswer;ł
        Scanner keyboard = new Scanner(System.in);
                                                                              \mathcal{E}question = keyboard.nextLine();
```
Display 5.1 Methods Calling Other Methods

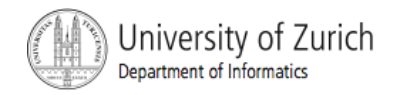

#### Methods Calling Methods

- **I** Method main invokes method dialog in the class **Oracle** using object **delphi**
- **.** Within the same class, the name of the calling object is omitted.
	- ! Method **dialog** invokes method **answerOne** in the same class.
	- ! Method **answerOne** invokes method **seekAdvice** and method **update** in the same class.

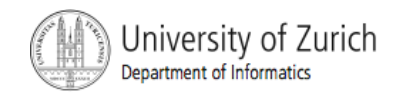

#### Methods Calling Methods, cont.

**.** Omission of the calling object and the dot applies only when the calling object can be expressed with the **this** parameter.

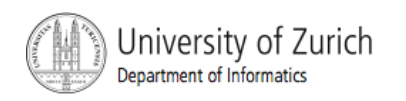

#### The **null** Constant

**.** When the compiler requires an object reference to be initialized, set it to **null**

```
String line = null;
```
- **null** is not an object, but a constant that indicates that an object variable references no object
- ! **==** and **!=** (rather than method **equals**) are used to determine if an object variable has the value **null**
- **E** An object reference initialized to **null** cannot be used to invoke methods in the object's class
	- **An attempt results in a null pointer exception!**

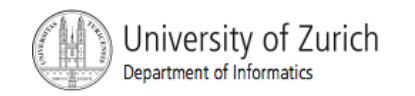

### Static Methods and Static Variables: Outline

Static Methods

Static Variables

The **Math** Class

**Integer**, **Double**, and Other Wrapper Classes

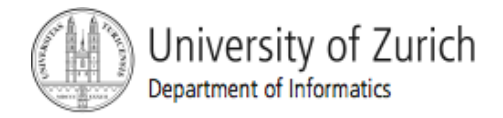

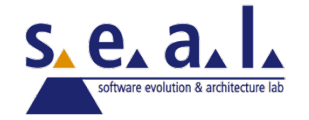

### Static Methods and Static Variables

**Example 3 Static methods and static variables belong to a** class and do not require any object.

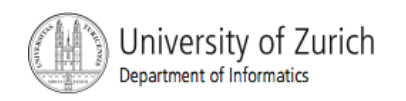

#### Static Methods

- Some methods have no meaningful connection to an object.
- **Example,** 
	- finding the maximum of two integers
	- ! computing a square root
	- ! converting a letter from lowercase to uppercase
	- generating a random number
- **.** Such methods can be defined as static.

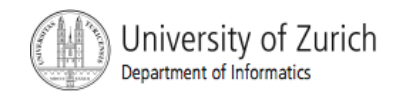

#### Static Methods, cont.

- **A static method is still defined as a member of a** class
- **But, the method is invoked using the class name** rather than an object name
- **.** Nothing can refer to a calling object; no instance variables can be accessed.
- Syntax

**return\_Type Variable\_Name =** 

**Class\_Name.Static\_Method\_Name (Parameters);** 

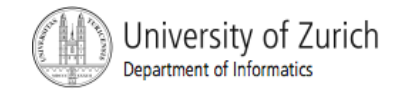

#### Class **Circle** with static methods

```
/**
Class with static methods to perform calculations on circles.
*/public class CircleFirstTry
€
    public static final double PI = 3.14159;
    public static double area(double radius)
     ſ
         return (PI*radius*radius);
     }
    public static double circumference(double radius)
     ł
                                                     Later in the chapter, we<br>will give an altrick
         return (PI*(radius + radius));
                                                     will give an alternate<br>version of this
     }
                                                     version of this class.
}
```

```
Display 5.3
Static Methods
```
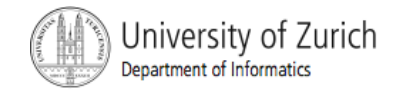

#### Class **CircleDemo**

```
import java.util.*;
public class CircleDemo
\mathcal{F}public static void main(String[] args)
    \{double radius:
        System.out.println(
              "Enter the radius of a circle in inches:");
        Scanner keyboard = new Scanner(System.in);
        radius = keyboard.nextDouble();System.out.println("A circle of radius "
                                         + radius + " inches");
        System.out.println("has an area of " +
              CircleFirstTry. area(radius) + " square inches,");
        System.out.println("and a circumference of " +
             CircleFirstTry.circumference(radius) + " inches.");
    \overline{\mathcal{E}}\mathcal{F}
```
Sample Screen Dialog

Enter the radius of a circle in inches:  $2.3$ A circle of radius 2.3 inches has an area of 16.61901 square inches, and a circumference of 14.45131 inches.

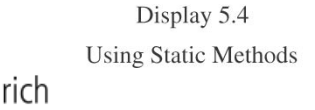

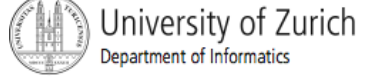

#### Mixing Static and Nonstatic **Methods**

```
A static variable
public class PlayCircle
                                                                 (used as a constant)
     public static final double PI = 3.14159;
                                                     An instance variable
     private double diameter;
     public void setDiameter(double newDiameter)
          diameter = newDiamond =public static double area(double radius)
          return (PI*radius*radius);
     public void showArea()
          System.out.println("Area is " + area(diameter/2));
     public static void areaDialog()
          Scanner keyboard = new Scanner(System.in);
          System.out.println("Enter diameter of circle:");
          double newDiameter = keyboard.nextDouble();PlayCircle c = new Playerie();
                                                           You can invoke a nonstatic<br>method within a static
                                                          - rou can invoke a nonsta<br>- method within a static<br>- method definition
          c.setDiameter(newDiameter);
                                                          method definition only if<br>you create a calling if
          c.showArea();
                                                          you create a calling object,<br>such as c, by using object,
     }
                                                          such as C, by using objection as C, by using new.
}
```
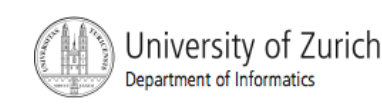

import java.util.\*;

Display 5.5 : and Nonstatic Methods

#### Mixing Static and Nonstatic **Methods**

```
public class PlayCircleDemo
\{public static void main(String[] args)
    ł
        PlayCircle circle = new PlayCircle();
        circle.setDiameter(2);
        System.out.println("If circle has diameter 2,");
        circle.showArea();
        System.out.println("Now you choose the diameter:");
        PlayCircle. areaDialog();
    ł
\mathcal{F}
```
Sample Screen Dialog

```
If circle has diameter 2,
Area is 3.14159
Now you choose the diameter:
Enter diameter of circle:
\DeltaArea is 12.56636
```
Display 5.6 Using Static and Nonstatic Methods

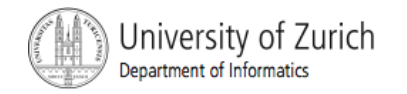

#### Putting **main** in a class

- ! A class, which contains a method **main** serves two purposes:
	- **It can be run as a program**
	- It can be used to create objects for other classes
- **A** program's main method must be static.
- In general, don't provide a method main in a class definition if the class will be used only to create objects.

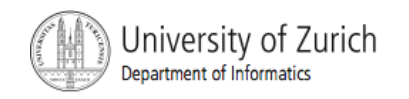

#### Putting **main** in Any Class

```
import java.util.*;
public class PlayCircle
\{public static final double PI = 3.14159;
                                                    in the code on the Web, this
     private double diameter;
                                                    is PlayCi rcle Web, this<br>
(is PlayCi rcle2.java.
    public static void main(String[] args)
     \{PlayCircle circle = new PlayCircle();
                                                                                       ₹
          circle.setDiameter(2);
          System.out.println("If circle has diameter 2,");
         circle.showArea();
          System.out.println("Now you choose the diameter:");
         PlayCircle.areaDialog();
     }
                          Because this main is inside the definition of the class<br>PlayCircle, you can omit this PlayCircle, if you wish.
     public void setDiameter(double newDiameter)
     \{\mathcal{F}diameter = newDiamond =}
     }
```

```
public static double area(double radius)
    return (PI*radius*radius);
public void showArea()
    System.out.println("Area is " + area(diameter/2));
public static void areaDialog()
    Scanner keyboard = new Scanner(System.in);
    System.out.println("Enter the diameter of a circle:");
    double newDiameter = keyboard.nextDouble();PlayCircle c = new Playerize();
    c.setDiameter(newDiameter);
    c.showArea();
```
Display 5.7 Placing a main Method in a Class Definition

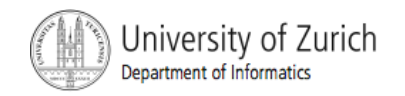

#### Static variables

**E.** A class can have static variables and constants

```
public static final double PI = 3.14159; 
public static int numberOfInvocations = 0;
```
- **The value of a static variable can be changed by any** method that can access the variable.
- **E.** Static variables generally are declared private.
	- ! They should be read/changed only by accessor/mutator methods.
- **Exery object of the class has access to the static** variables via the (public) accessor and mutator methods.

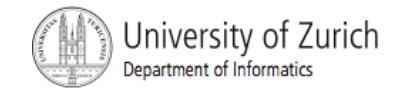

#### Static variables, cont.

- ! Static variables are also called *class variables*
- **The primary purpose of static variables (class** variables) is to store information that relates to the class as a whole.
- **Example:** 
	- ! **Car, numberOfRegisteredCars**
	- ! **Invoice, numberOfInvoices**

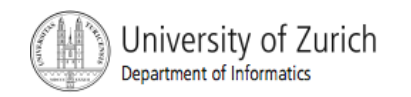

#### Class **StaticDemo**

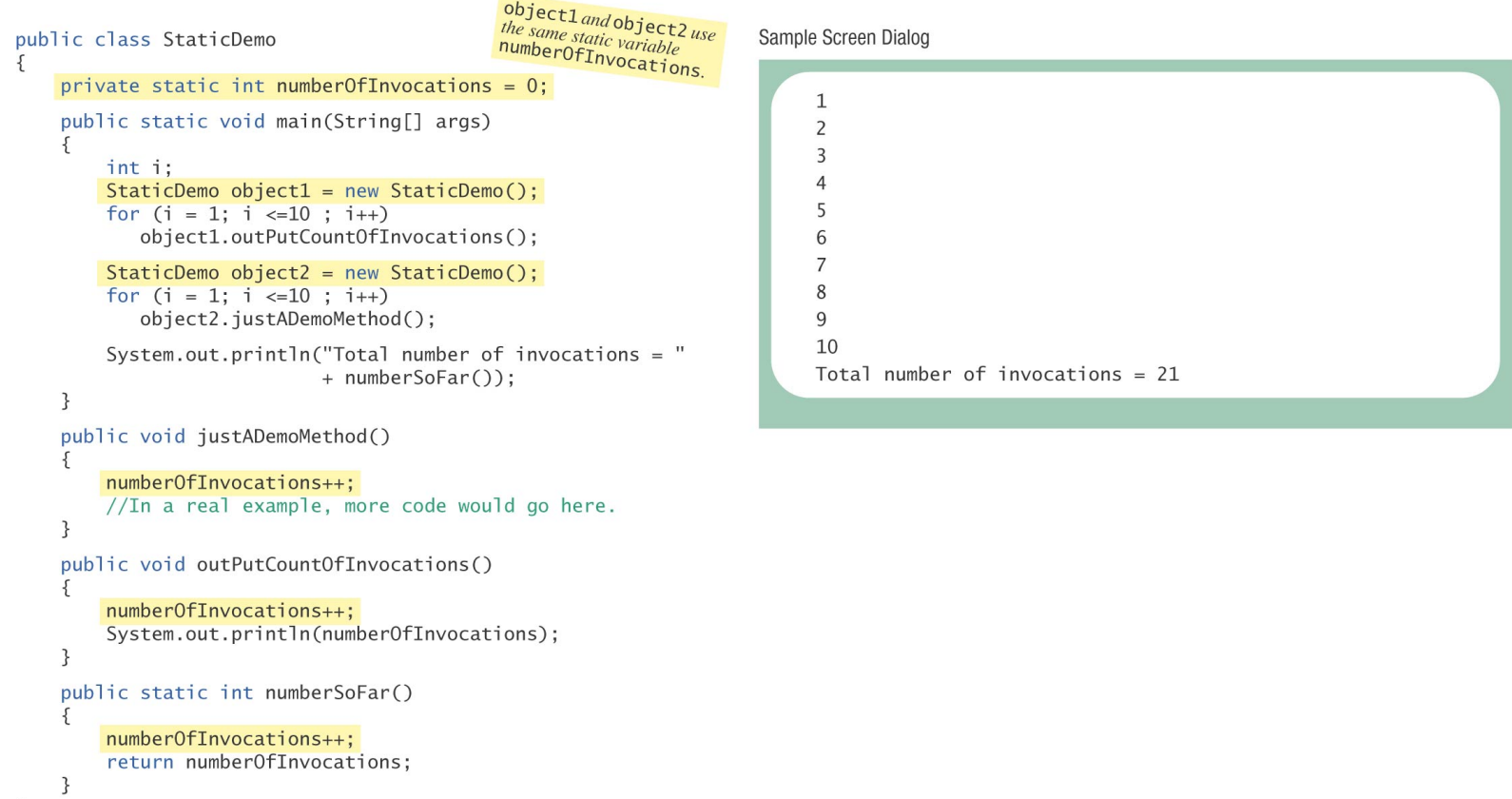

Display 5.8 A Static Variable (Optional)

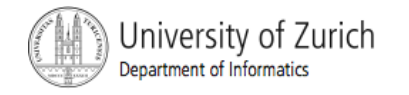

 $\}$ 

#### The **Math** Class

- **The predefined class Math provides several standard** mathematical methods.
	- ! All of these methods are **static** methods.
	- **You do not need to create an object to call the** methods of the **Math** class.
	- **These methods are called by using the class** name (**Math**) followed by a dot and a method name.

```
Return_Value = 
Math.Method_Name(Parameters);
```
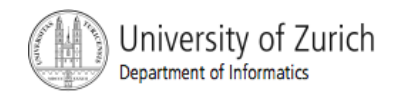

### The **Math** Class, cont.

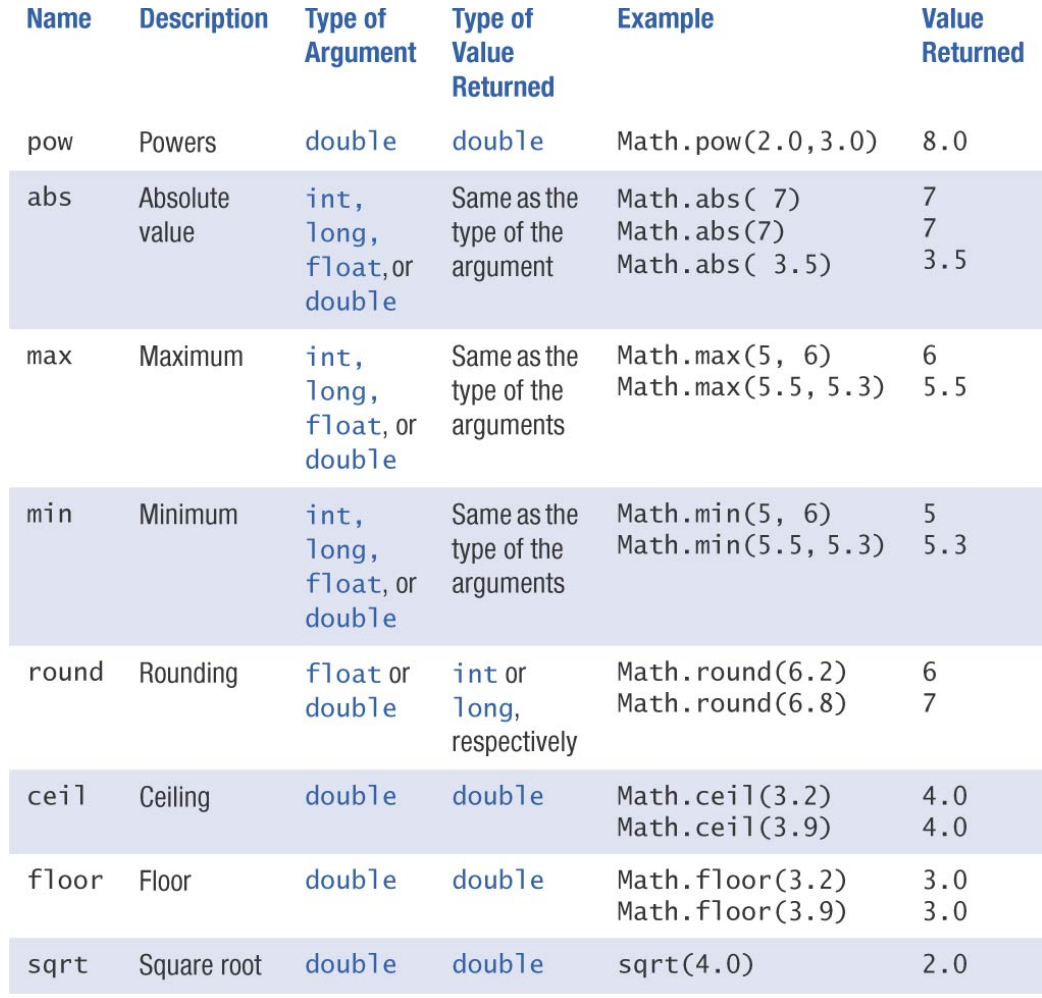

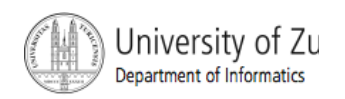

Display 5.9

Static Methods in the Class Math © 2005 W. Savitch, Pearson Prentice Hall

#### **Circle** using **Math**

```
/ 宗 宗
 Class with static methods to perform calculations on circles.
*/public class Circle
\{public static double area(double radius)
      \{return (Math.PI*radius*radius);
      \mathcal{F}public static double circumference(double radius)
      \{return (Math.PI*(radius + radius));
      }
}
        CircleDemo2.java inthe source code on the<br>Web is a demonstrate
                                             This class behaves the same as the class<br>CircleFirstTry in Display 5.3 This
       Web is a demonstration<br>Program for this dividend<br>Program for this dividend
       program for this class.
```
<sup>1</sup>nts class behaves the same as the class<br>CircleFirstTry in Display 5.3. This<br>predefined constant in that it uses the **CITCIEF irstTry** in Display 5.3. The<br>
version differs only in that it uses 3. The<br>
predefined constant Math. PT rather<br>
than defining PT version differs only in Display 5.3. The<br>predefined constant Math . PI, rather<br>than defining PI within the class *Prodefined constant Math. PI, ra,*<br>than defining PI within the class.

Display 5.10

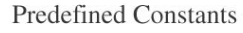

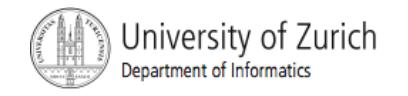

## Integer, Double, and Other Wrapper Classes

- **E** Sometimes a primitive value needs to be passed as an argument, but the method definition creates an object as the corresponding formal parameter.
- ! Java's *wrapper classes* convert a value of a primitive type to a corresponding class type.

```
Integer n = new Integer(42);
```
! The instance variable of the object **n** has the value 42.

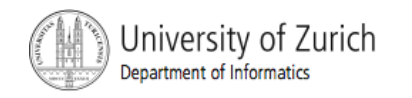

## Integer, Double, and Other Wrapper Classes, cont.

**To retrieve the integer value** 

**int i = n.intValue();** 

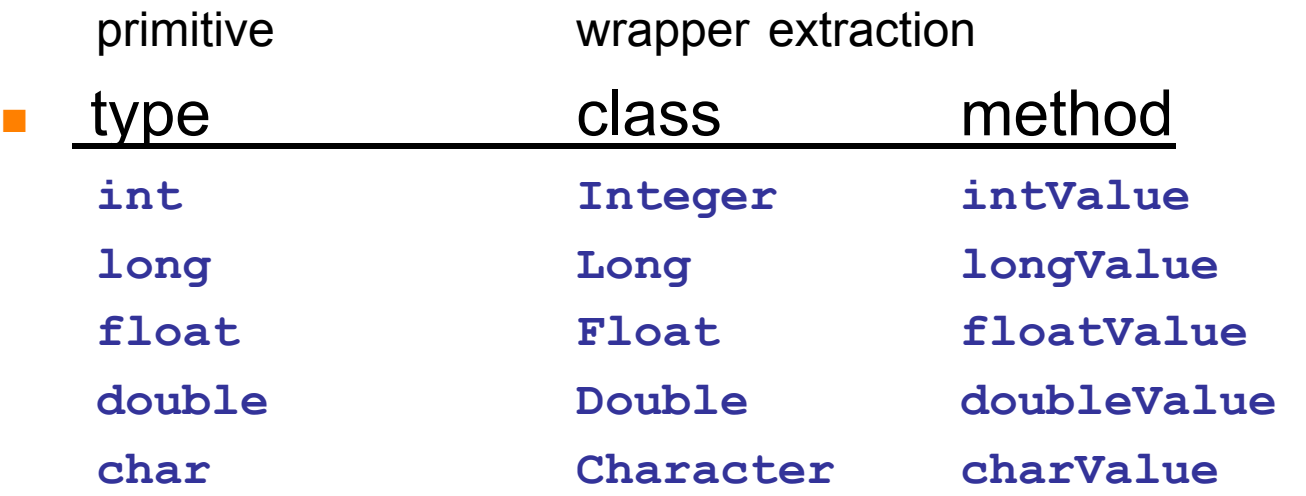

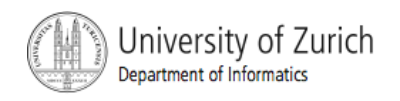

#### Shorthand in Java

**• Wrapping is done automatically in Java** 

**Integer n = 42;** 

which is equivalent to

**Integer n = new Integer(42);** 

**B** Similarly

**int i = n;** 

is equivalent to

**int i = n.intValue;** 

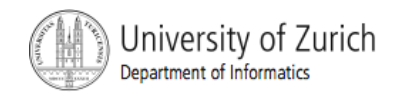

## Automatic Boxing and Unboxing

■ Converting a value of a primitive type to an object of its corresponding wrapper class is called *boxing*.

**Integer n = new Integer(42);** 

**Java boxes automatically.** 

**Integer n = 42;** 

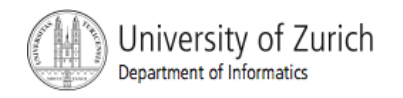

## Automatic Boxing and Unboxing..

**E** Converting an object of a wrapper class to a value of the corresponding primitive type is called *unboxing*.

**int i = n.intValue;** 

**Java unboxes automatically.** 

**int i = n;** 

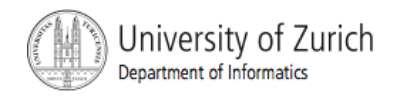

## Automatic Boxing and Unboxing..

- **E** Automatic boxing and unboxing also apply to parameters.
	- A primitive argument can be provided for a corresponding formal parameter of the associated wrapper class.
	- **A** wrapper class argument can be provided for a corresponding formal parameter of the associated primitive type.

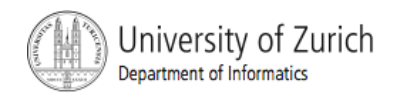

#### Useful Constants

**.** Wrapper classes contain several useful constants and static methods such as

**Integer.MAX\_VALUE** 

**Integer.MIN\_VALUE** 

**Double.MAX\_VALUE** 

**Double.MIN\_VALUE**

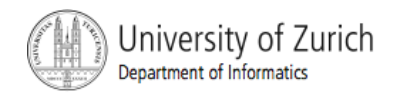

#### Type Conversions

**E** Static methods in the wrapper classes can be used to convert a string to the corresponding number of type int, long, float, or double.

**String theString =** "**199.98**" **;** 

```
double doubleSample =
```
 **Double.parseDouble(theString);**

#### or

**Double.parseDouble(theString.trim());**  if the string has leading or trailing whitespace.

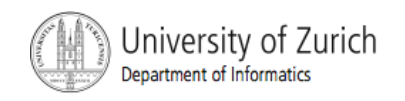

#### Converting Strings to Numbers

**• Methods for converting strings to the corresponding** numbers

```
Integer.parseInt("42")
```

```
Long.parseLong("42")
```

```
Float.parseFloat("199.98")
```

```
Double.parseDouble("199.98")
```
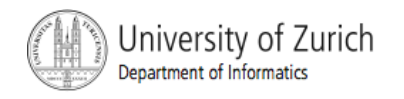

## Converting Numbers to Strings

- **Methods for converting strings to the corresponding** numbers
	- **Integer.toString(42)**
	- **Long.toString(42)**
	- **Float.toString(199.98)**
	- **Double.toString(199.98)**

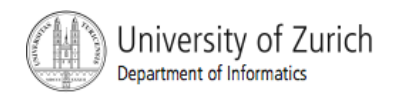

#### Designing Methods: Outline

- **Exercise Formatting Output**
- **Top-Down Design**
- **Testing Methods**

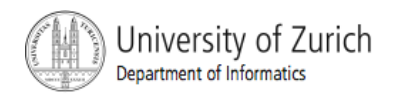

## Case Study: Formatting Output

**EXPARED EXAMPLE IS System.out.println With a parameter of type double** might print

Your cost is \$19.981123576432

when what you really want is

Your cost is \$19.98

! Java provides classes for formatting output, but it is instructive, and perhaps even easier, to program them ourselves.

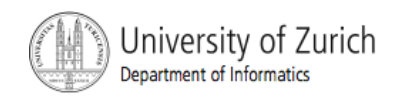

#### **DollarsFirstTry**

```
public class DollarsFirstTry
ſ
    /**
     Outputs amount in dollars and cents notation.
     Rounds after two decimal points.
     Does not advance to the next line after output.
    */public static void write(double amount)
        int allCents = (int)(Math.round(amount*100));
        int dollars = allCents/100;
        int cents = a11Cents%100;\mathcal{F}System.out.print('$');
        System.out.print(dollars);
        System.out.print('.');
        if (cents < 10)
        \{System.out.print('0');
            System.out.print(cents);
        \mathcal{F}else
             System.out.print(cents);
    \mathcal{F}
```

```
/**
 Outputs amount in dollars and cents notation.
Rounds after two decimal points.
Advances to the next line after output.
*/public static void writeln(double amount)
   write(amount);
    System.out.println();ł
```
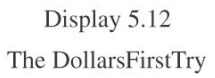

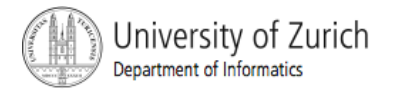

#### **DollarsFirstTryDriver**

```
This kind of testing
import java.util.*;
                                                 program is oftesting<br>a driver program called
                                                 a driver program.
public class DollarsFirstTryDriver
\{public static void main(String[] args)
         double amount;
         String ans:
         Scanner keyboard = new Scanner(System.in);
       System.out.println("Testing DollarsFirstTry.write:");
        do
         \{System.out.println("Enter a value of type double:");
             amount = keyboard.nextDouble();DollarsFirstTry.write(amount);
             System.out.println();
             System.out.println("Test again?");
             ans = keyboard.next();}while (ans.equalsIgnoreCase("yes"));
         System.out.println("End of test.");
    \mathcal{F}\mathcal{E}
```
#### Sample Screen Dialog

Testing DollarsFirstTry.write: Enter a value of type double: 1.2345  $$1.23$ Test again? yes Enter a value of type double: 1.235  $$1.24$ Test again? yes Enter a value of type double: 9.02 \$9.02 Test again? ves Enter a value of type double:  $-1.20$  $$-1.0$  20 OOPS. There's Test again? a problem here. no

Display 5.13 Testing a Method

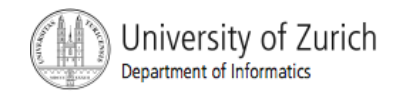

#### Testing Methods

- **A driver program is useful for testing one method or** class under development.
	- Its job is to invoke and test one developing method or class.
	- **E** After the method or class is tested adequately, the driver program can be discarded.

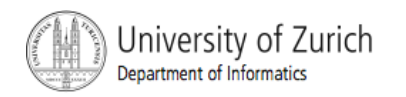

#### Bottom-Up Testing & Stubs

- **If method A uses method B, then method B should be** tested fully before testing method A.
- **Testing all the "lower level" methods invoked by an** "upper level" method before the "upper level" method is tested is called *bottom-up testing*.
- **A** *stub* is a simplified version of a method that is good enough for testing purposes, even though it is not good enough for the final class definition.

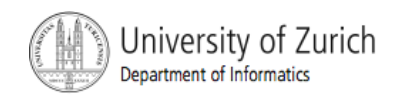

### **Overloading**

- **.** Different classes can have methods with the same names.
- Two or more methods in the same class class can be defined with the same name
	- **.** if the parameter list can be used to determine which method is being invoked.
	- This useful ability is called overloading.

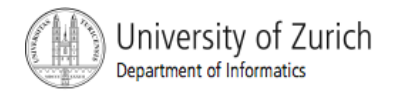

#### Overloading, cont.

```
/**
This is just a toy class to illustrate overloading.
* /
public class Statistician
₹
    public static void main(String[] args)
        double average1 = Statistician-average(40.0, 50.0);double average2 = Statistician.average(1.0, 2.0, 3.0);
        char average3 = Statistician.average('a', 'c');
        System.out.println("average1 = " + average1);
        System.out.println("average2 = " + average2);
        System.out.println("average3 = " + average3);
    \mathcal{F}public static double average(double first, double second)
        return ((first + second)/2.0);\mathcal{F}
```

```
public static double average (double first,
                                         double second, double third)
           \{return ((first + second + third)/3.0);
           \mathcal{F}public static char average (char first, char second)
            return (char)(((int)first + (int)second)/2);\mathcal{F}Sample Screen Dialog
```

```
average1 = 45.0average2 = 2.0average3 = b
```
 $\mathcal{F}$ 

Display 5.15 Overloading

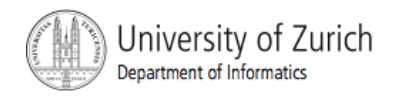

#### Overloading, cont.

- The number of arguments and the types of the arguments determine, which method **average** is invoked.
	- if there is no match, Java attempts simple type conversions
	- if there is still no match, an error message is produced.

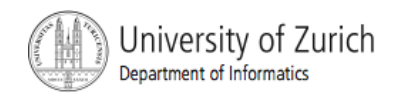

#### Overloading, cont.

**.** Overloading can be applied to all kinds of methods:

- **<u>• void</u>** methods,
- methods that return a value,
- **E** static methods
- ! non-static methods, or any combination
- **Examples** 
	- ! method **max** (from the **Math** class)
	- ! method **println**
	- ! the **/** operator

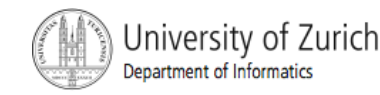

## Programming Example

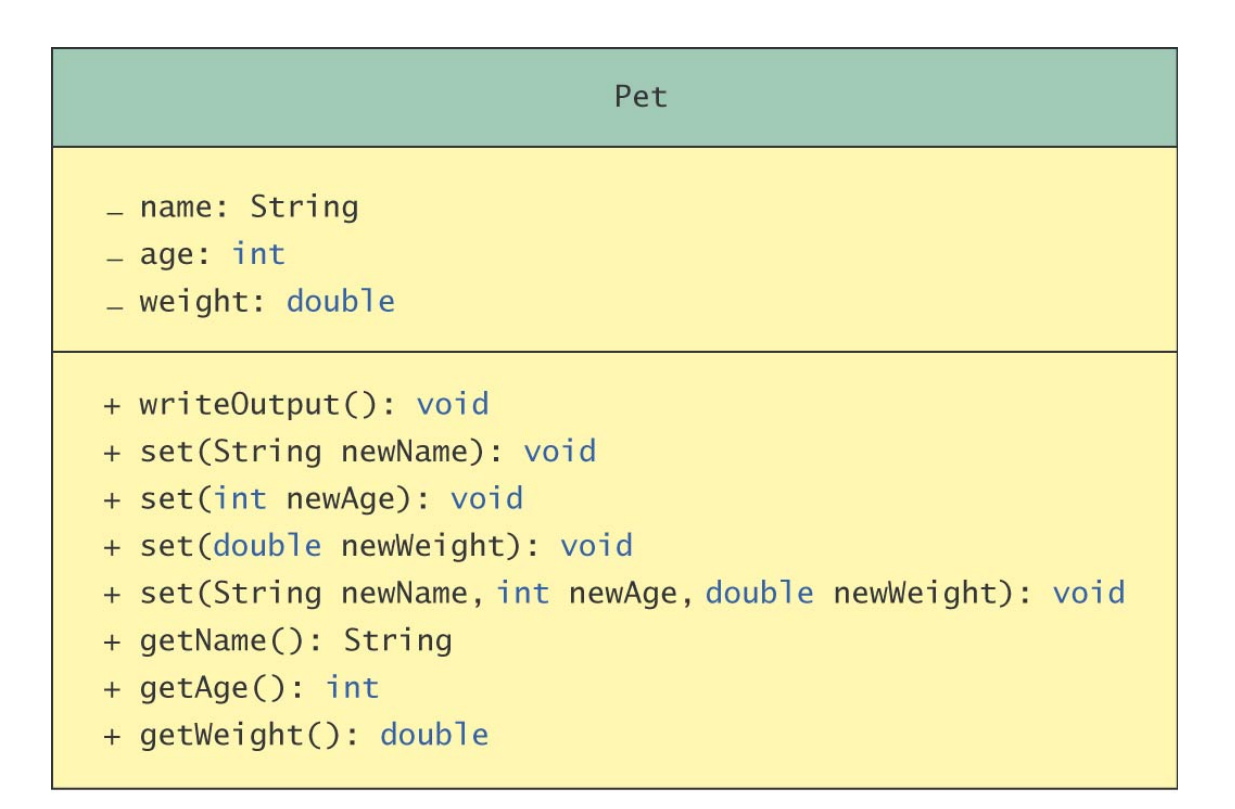

Display 5.16

Class Diagram for Pet Class

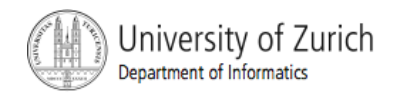

## Programming Example, cont.

```
/**
Class for basic pet records: name, age, and weight.
* /
public class Pet
                                                                      public void set(String newName)
\{\{private String name;
                                                                          name = newName:private int age; //in years
                                                                          //age and weight are unchanged.
    private double weight; //in pounds
                                                                      \mathcal{F}/**
                                                                      public void set(int newAge)
    This main is just a demonstration program.
                                                                      \{*if (newAge \leq 0)
    public static void main(String[] args)
                                                                          \{\{System.out.println("Error: invalid age.");
        Pet myDoq = new Pet();
                                                                              System.exit(0);myDog.set("Fido", 2, 5.5);
                                                                          \mathcal{E}myDog.writeOutput();
                                                                          else
        System.out.println("Changing name.");
                                                                               age = newAge;myDog.set("Rex");
        myDog.writeOutput();
                                                                          //name and weight are unchanged.
        System.out.println("Changing weight.");
        myDog.set(6.5);public void set(double newWeight)
        myDog.writeOutput();
                                                                      \{System.out.println("Changing age.");
                                                                          if (newWeight \leq 0)
        myDog.set(3);myDog.writeOutput();
                                                                          \{\mathcal{F}System.out.println("Error: invalid weight.");
                                                                              System.exit(0);public void writeOutput()
                                                                          \mathcal{F}\{else
        System.out.println("Name: " + name);
        System.out.println("Age: " + age + " years");
                                                                              weight = newWeight;System.out.println("Weight: " + weight + " pounds");
                                                                          //name and age are unchanged.
    \mathcal{F}
```
Display 5.17 Pet Class

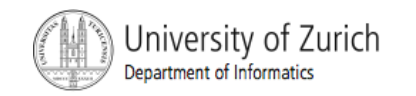

#### Programming Example, cont.

```
public void set(String newName, int newAge, double newWeight)
    name = newName:if ((newAge \le 0) || (newWeight \le 0))\{System.out.println("Error: invalid age or weight.");
         System.exit(0);
    \mathcal{F}e]se
     \sqrt{2}age = newAge;weight = newWeight;\mathcal{F}\mathcal{F}public String getName()
     return name;
\mathcal{F}public int getAge()
\{return age;
public double getWeight()
\{return weight;
\mathcal{F}
```
Sample Screen Dialog

Name: Fido Age: 2 years Weight: 5.5 pounds Changing name. Name: Rex Age: 2 years Weight: 5.5 pounds Changing weight. Name: Rex Age: 2 years Weight: 6.5 pounds Changing age. Name: Rex Age: 3 years Weight: 6.5 pounds

Display 5.17 Pet Class

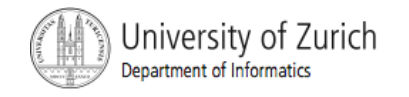

 $\mathcal{F}$ 

#### Overloading and Automatic Type Conversion

**Example:** 

**set(int i){ … } set(double i) { … }** 

```
set(10); 
set(10.0);
```

```
! set(int i, double d) { … } 
      set(10,20); 
      set(10.0,20);
```
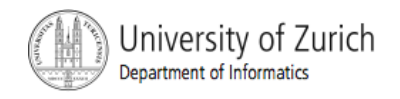

## Overloading and Automatic Type Conversion, cont.

**Example** 

**public static void oops(double n1, int n2); …** 

**public static void oops(int n1, double n2);** 

**This will compile, but the invocation sample.oops(5,10);** 

will produce an error message.

**Part You cannot overload a method by providing two** definitions with headings that differ only in the return type.

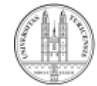

#### Class **Money**

import java.util.\*:

```
/**
 Objects represent nonnegative amounts of money,
 such as $100, $41.99, $0.05.
* /
public class Money
    private long dollars;
                                                                                       \mathcal{F}private long cents;
    public void set(long newDollars)
         if (newDollars < 0)
         \{<sup>7</sup>
             System.out.println(
                                                                                   /☆☆
                 "Error: Negative amounts of money are not allowed.");
             System.exit(0);
         \mathcal{F}else
                                                                                   * /
         \{dollars = newDollars;cents = 0;
         ł
    public void set(double amount)
         if (amount < 0)
         \{System.out.println(
                 "Error: Negative amounts of money are not allowed.");
             System.exit(0);\mathcal{E}else
         \{\{long allCents = Math.round(amount*100);
             dollars = allCents/100;cents = a11Cents%100;\mathcal{E}\mathcal{F}
```
public void set(Money otherObject) this.dollars =  $otherObject.dollars;$ this.cents =  $otherObject.cents;$ 

Precondition: The argument is an ordinary representation of an amount of money, with or without a dollar sign. Fractions of a cent are not allowed.

```
public void set(String amountString)
```
String dollarsString; String centsString;

```
//Delete '$' if any:
if (amountString.charAt(0) == '$')amountString = amountString.substring(1);amountString = amountString.time();
```

```
//Locate decimal point:
int pointLocation = amountString.indexOf(".");
```

```
if (pointLocation < 0) //If no decimal point
    cents = 0;
    dollars = Long.parseLong(amountString);
```
Display 5.18 **Money Class** 

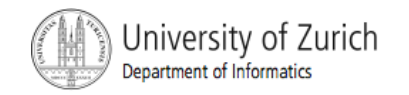

#### Class **Money**

```
else //String has a decimal point.
    \{dollarsString =
                 amountString.substring(0, pointLocation);
        centsString =amountString.substring(pointLocation + 1);if (centsString.length() \leq 1)
        //if one digit meaning tenths of a dollar
             centsString = centsString + "0":dollars = Long.parseLong(dollarsString);cents = Long.parseLong(centsString);if ((dollars < 0) || (cents < 0) || (cents > 99))
        €
             System.out.println(
                "Error: Illegal representation of money.");
             System.exit(0);
        ł
    \mathcal{E}}
public void readInput()
    System.out.println("Enter amount on a line by itself:");
    Scanner keyboard = new Scanner(System.in);
    String amount = keyboard.nextLine(); \longrightarrowset(amount.trim()):
                                     We used nextLine instead of next
\mathcal{E}because there may be a space between
                                    the dollar sign and the number.
/**
 Does not go to the next line after outputting money.
* /
```

```
public void writeOutput()
    System.out.print("$" + dollars);
    if (cents < 10)
        System.out.print(".0" + cents);
    else
        System.out.print("." + cents);
\mathcal{F}/**
 Returns n times the calling object.
* /
public Money times(int n)
    Money product = new Money();
    product.cents = n*cents;long carryDollars = product.cents/100;product.cents = product.cents%100;product.dollars = n * dollars + carryDollars;return product:
}
/ * *
 Returns the sum of the calling object and the argument.
* /
public Money add (Money otherAmount)
    Money sum = new Money();
    sum.cents = this.cents + otherAmount.cents;long carryDollars = sum.cents/100;
    sum.cents = sum.cents%100;
    sum.dollars = this.dollars+ otherAmount.dollars + carryDollars;
    return sum:
\mathcal{F}
```
Display 5.18 **Money Class** 

 $\mathcal{F}$ 

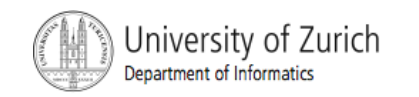

#### Constructors

- **E** Creating objects with parameters and/or initializations
- When you create an object of a class, often you want certain initializing actions performed such as giving values to the instance variables.
- **EX** A *constructor* is a special method that performs initializations.

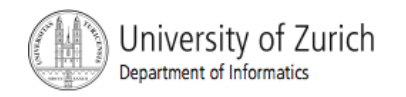

#### Defining Constructors

**New objects are created using** 

```
Class_Name Object_Name = 
  new Class_Name (Parameter(s));
```
- **A constructor is called automatically when a new** object is created.
	- ! *Class\_Name* (*Parameter(s)*calls the constructor and returns a reference.
	- **If performs any actions written into its definition** including initializing the values of (usually all) instance variables.

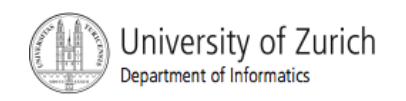

- Each constructor has the same name as its class.
- **A constructor does not have a return type, not even void**
- Constructors often are overloaded, each with a different number of parameters or different types of parameters.
- ! Typically, at least one constructor, the *default constructor*, has no parameters.

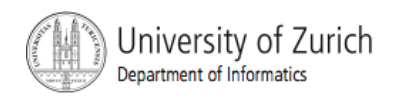

```
/**
Class for basic pet records: name, age, and weight.
                                                                                                  \{System.out.println("Error: Negative age or weight.");
* /
                                                                                                       System.exit(0);public class PetRecord
                                                                                                  \mathcal{F}else
     private String name:
                                                                                                  \{private int age;//in years
                                                                                                       age = newAge;private double weight;//in pounds
                                                                                                       weight = newWeight;public void writeOutput()
                                                                                                  ł
     \{System.out.println("Name: " + name);
          System.out.println("Age: " + age + " years");
                                                                                             public PetRecord(String initialName)
          System.out.println("Weight: " + weight + " pounds");
     \mathcal{F}name = initialName;public PetRecord(String initialName, int initialAge,
                                                                                                  age = 0;
                                                    double initialWeight)
                                                                                                  weight = 0;
     \{\mathcal{F}name = initialName;if ((initialAge < 0) || (initialWeight < 0))\{public void set(String newName)
              System.out.println("Error: Negative age or weight.");
              System.exit(0);
                                                                                                  name = newName; //age and weight are unchanged.
         \mathcal{F}Constructors are called only<br>when you create an object
                                                                                             \mathcal{F}else
                                                   Constructors are called only<br>when you create an object with<br>new. To change an existing
                                                   new. To change an object when you create an object<br>object, you need an existing
          ₹
                                                  object, you need one existing<br>methods like these Set more
              aae = initialAae:
                                                                                             public PetRecord(int initialAge)
                                                  methods like these set methods.
              weight = initialWeight:ſ
         \mathcal{E}name = "No name yet.";
     \mathcal{F}weight = 0;
     public void set(String newName, int newAge, double newWeight)
                                                                                                  if (initialAge < 0)
          name = newName;if ((newAge < 0) || (newWeight < 0))System.out.println("Error: Negative age.");
                                                                                                       System.exit(0);
```
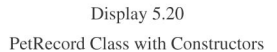

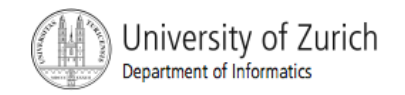

#### • class PetRecord, contd.

```
else
                                                                 public void set(double newWeight)
            age = initialAge;if (newWeight < 0)
    ł
                                                                     \{public void set(int newAge)
                                                                         System.out.println("Error: Negative weight.");
\{System.exit(0):
    if (newAge \lt 0)
                                                                    \mathcal{F}else
    \{weight = newWeight; //name and age are unchanged.
        System.out.println("Error: Negative age.");
        System.exit(0);
                                                                                               Default constructor
                                                                public PetRecord()
    \mathcal{F}else
                                                                     name = "No name yet."age = newAge;aae = 0:
    //name and weight are unchanged.
                                                                    weight = 0;
\mathcal{E}public PetRecord(double initialWeight)
                                                                 public String getName()
\{name = "No name yet";return name:
    age = 0;if (initialWeight < 0)
                                                                public int getAge()
    \{System.out.println("Error: Negative weight.");
                                                                     return age;
        System.exit(0);ł
    }
                                                                 public double getWeight()
    else
                                                                 ſ
        weight = initialWeight;return weight;
\mathcal{E}
```
Display 5.20 PetRecord Class with Constructors

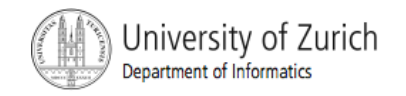

#### • class PetRecordDemo

```
import java.util.*;
```

```
public class PetRecordDemo
```
public static void main(String[] args)

```
\{
```
 $\mathcal{F}$  $\mathcal{F}$ 

₹

```
PetRecord usersPet = new PetRecord("Jane Doe");
System.out.println("My records on your pet are inaccurate.");
System.out.println("Here is what they currently say:");
usersPet.writeOutput();
```

```
Scanner keyboard = new Scanner(System.in);
System.out.println("Please enter the correct pet name:");
String correctName = keyboard.nextLine();
```

```
System.out.println("Please enter the correct pet age:");
int correctAge = keyboard.nextInt();
System.out.println("Please enter the correct pet weight:");
double correctWeight = keyboard.nextDouble();
usersPet.set(correctName, correctAge, correctWeight);
System.out.println("My updated records now say:");
usersPet.writeOutput();
```
#### Sample Screen Dialog

```
My records on your pet are inaccurate.
Here is what they currently say:
Name: Jane Doe
Age: 0
Weight: 0.0 pounds
Please enter the correct pet name:
Moon Child
Please enter the correct pet age:
5
Please enter the correct pet weight:
24.5My updated records now say:
Name: Moon Child
Age: 5Weight: 24.5 pounds
```
Display 5.21 Using Constructors and set Methods

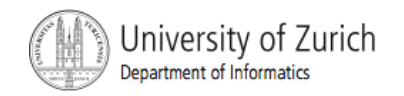

- **.** When a class definition does not have a constructor, Java creates a default constructor automatically.
- Once you define at least one constructor for the class, no additional constructor is created automatically.
- A constructor can be called only when you create a new object.

**newborn.PetRecord(**"**Fang**" **, 1, 150.0); // invalid**

**EXECTE:** After an object is created, a set method is needed to change the value(s) of one or more instance variables. **newBorn.set(**"**Fang**"**, 1, 150.0); // valid**

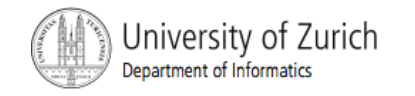

#### Returning a Reference

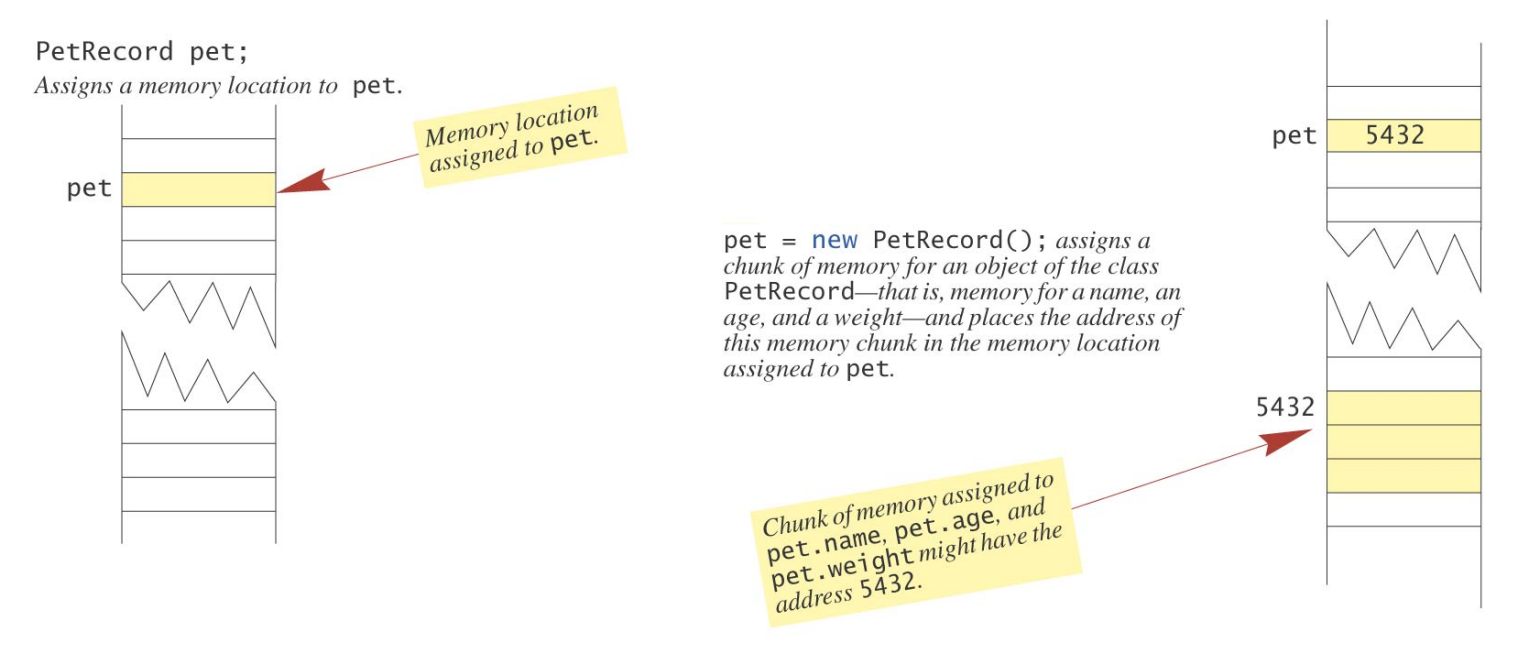

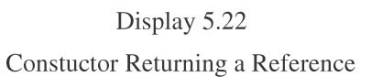

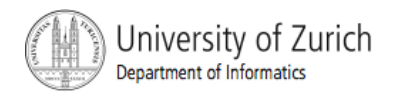

#### Using Methods in a Constructor

- **.** Other methods in the same class can be used in the definition of a constructor.
- **.** Calls to one or more set methods are common.

```
public Class_Name(parameter(s)); 
{ 
  set(…) 
}
```
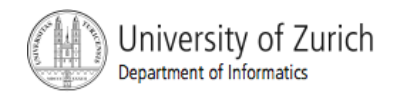

## Wrapper Classes with No Default Constructor

The wrapper classes

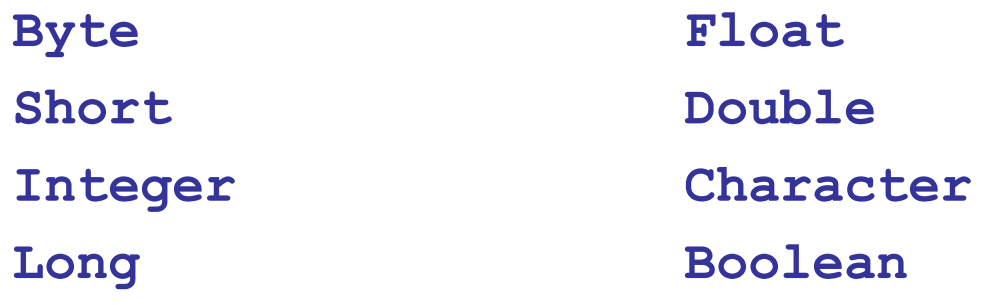

have no default constructors.

**.** When creating a new object of one of these classes, an argument is needed.

```
Character myMark = new Character(ʻZ);
```
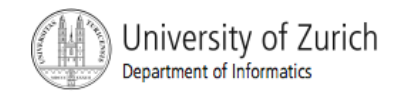

#### Packages: Outline

- **Packages and Importing**
- **Package Names and Directories**
- **Name Clashes**

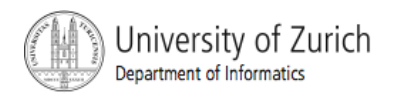

#### Packages

- ! A *package* groups and names a collection of related classes.
	- It can serve as a library of classes for any program.
	- ! The collection of classes need not reside in the same directory as a program that uses them.
- **The classes are grouped together in a directory and are** given a package name.
- **Each file contains the following at the start of the file: Package general.utilities;**

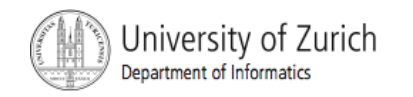

## Importing

- **A program or class definition can use all the classes in** a package by placing a suitable **import** statement at the start of the file containing the program or class definition.
	- **import** *Package\_Name;*
	- ! This is sufficient even if the program or class definition is not in the same directory as the classes in the package.

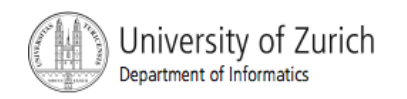

#### Package Names and Directories

- **.** The package name must tell the compiler the path name for the directory containing the classes and the name of the package
- ! The value of the *class path variable* tells Java where to begin its search for the package.
	- ! The class path variable is part of the operating system, not part of Java.
	- ! It contains path names and a list of directories, called the *class path base directories*

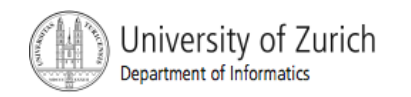

#### Package Names and Directories..

- **The package name is a relative path name that** assumes you start in a class path base directory and follow the path of subdirectories given by the package name.
	- **E** example class path base directory:
	- **\javastuff\libraries**
	- **E** example package classes
	- **\javastuff\libraries\general\utilities**

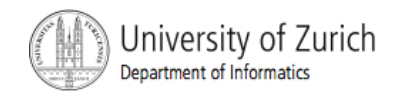

#### Package Names and Directories...

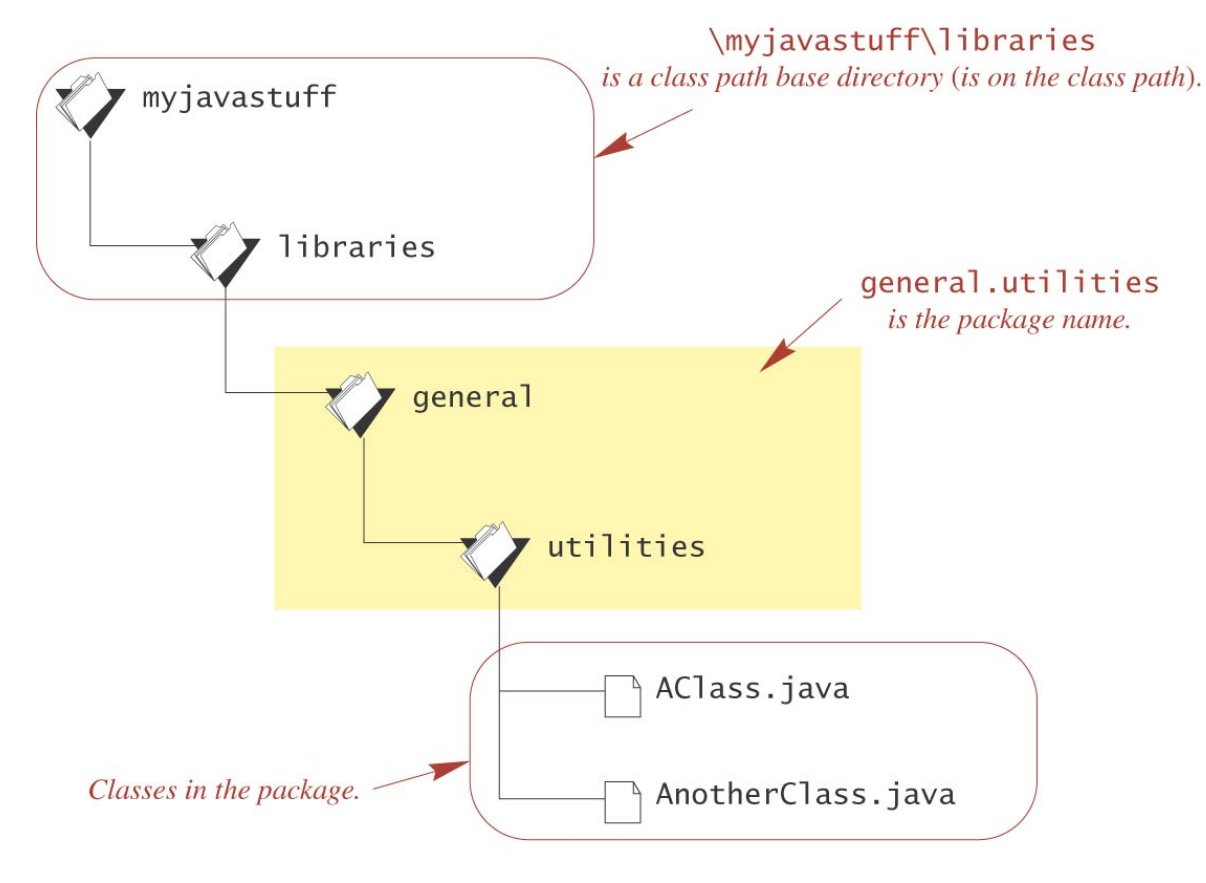

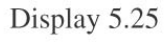

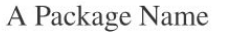

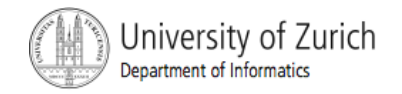

#### Package Names and Directories...

- **The class path variable allows you to list more than one** base directory, separating them with a semicolon.
	- ! Example: **\javastuff\libraries;f:\morejavastuff**
- **.** When you set or change the class path variable, include the *current directory* (where your program or other class is located) e
	- ! Example: **\javastuff\libraries;f:\morejavastuff;.**
	- ! Omitting the dot limits the locations you can use for packages and can interfere with programs that do not use packages.

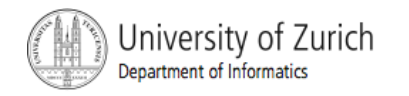

#### Name Clashes

- ! Packages can help deal with *name clashes,* which are situations in which two classes have the same name.
	- **E** Ambiguities can be resolved by using the package name.
	- **Examples:**

**mypackage.CoolClass object1; yourpackage.CoolClass object2;** 

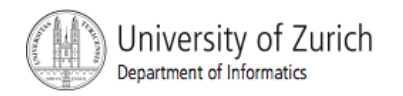

#### **Summary**

- **You have learned more techniques for programming** with classes and objects.
- **E** You have learned about static methods and static variables.
- **E** You have learned to define constructor methods.
- **Part You have learned about packages and import** statements.

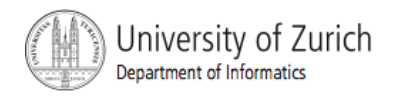